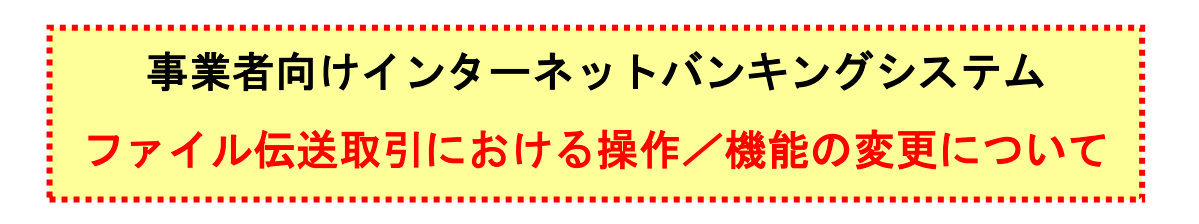

新システムへの移行に伴うファイル伝送取引における操作/機能の変更についてご案内いたします。

パソコンと電子証明書による親和性を向上させるために、従来必要であったパソコンへの Java JRE のインストールを不要としました。これに伴い、電子証明書環境でファイル伝送を実施する際に、ファ イル伝送ボタンを押した後に表示される「ファイル伝送を開始します」画面が表示されなくなります。

一方、ファイル伝送時の論理ディスクパスの指定タイミングが変更となり、また、進捗状況インジケ ータが非表示となります。以下、ファイル伝送取引の外部ファイルのアップロードおよび外部ファイル 受信を例に変更箇所を説明します。

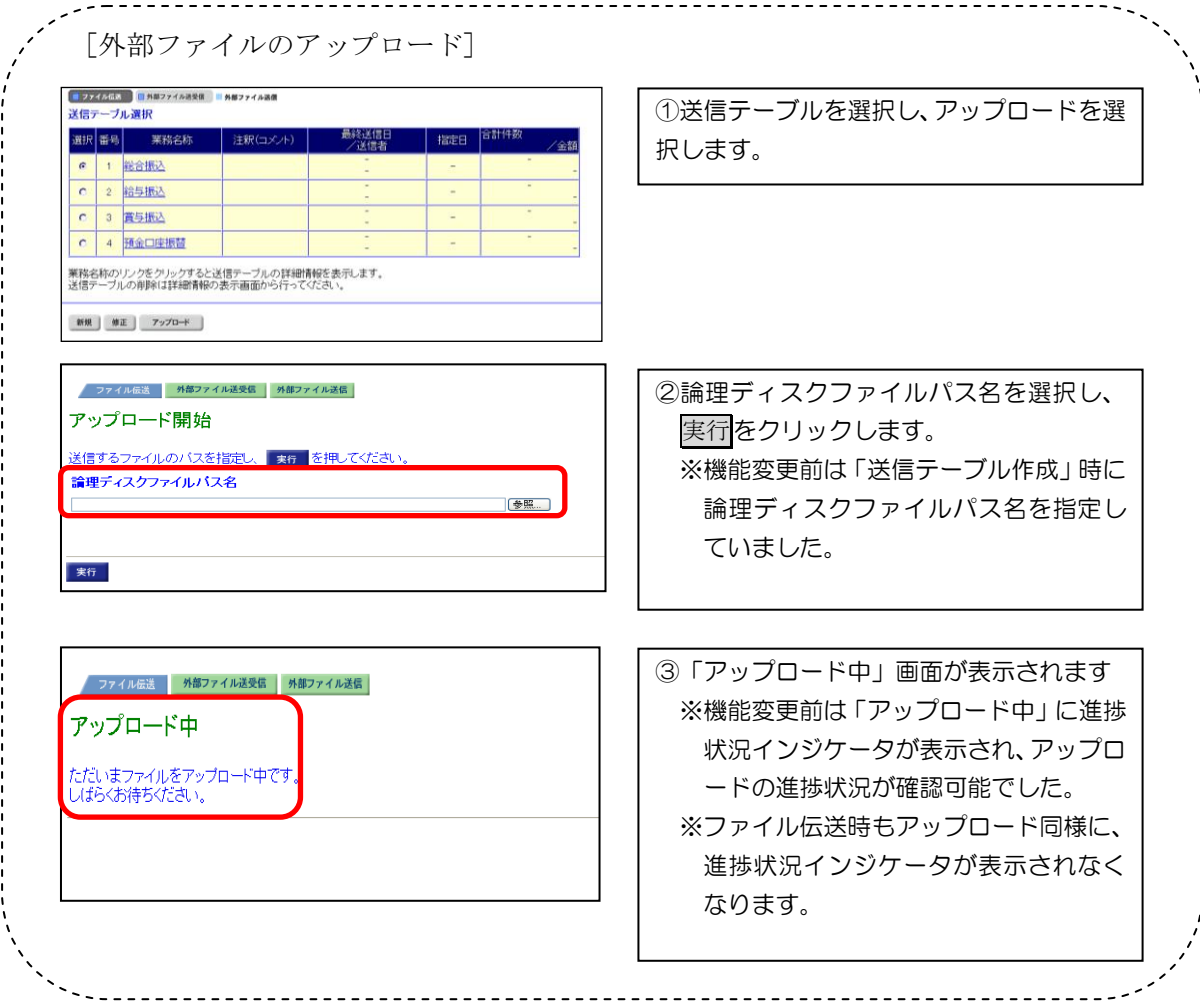

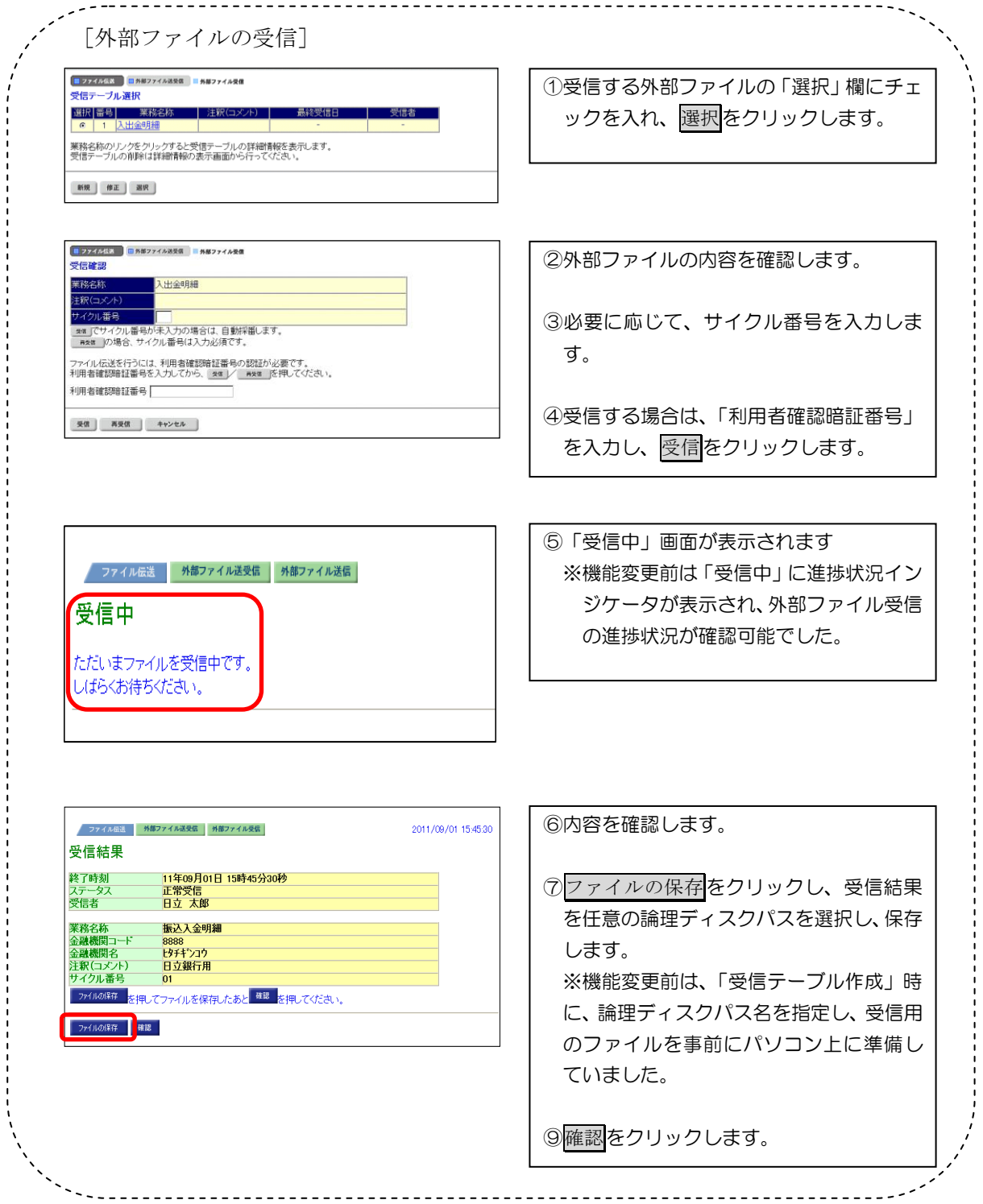